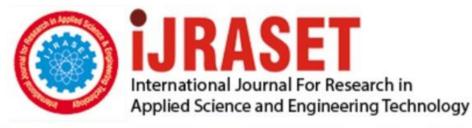

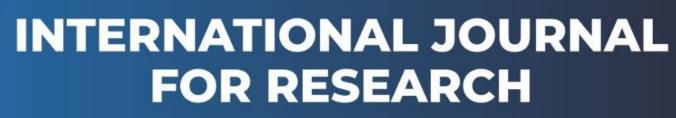

IN APPLIED SCIENCE & ENGINEERING TECHNOLOGY

Volume: 11 Issue: V Month of publication: May 2023

DOI: https://doi.org/10.22214/ijraset.2023.51689

www.ijraset.com

Call: 🕥 08813907089 🔰 E-mail ID: ijraset@gmail.com

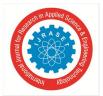

ISSN: 2321-9653; IC Value: 45.98; SJ Impact Factor: 7.538 Volume 11 Issue V May 2023- Available at www.ijraset.com

# **Object Detection using Salesforce**

Mahalingam. S<sup>1</sup>, Jayasuriya. I<sup>2</sup>, Nantheeskumar. V<sup>3</sup>, Santhosh. K<sup>4</sup>

<sup>1</sup>Assistant Professor/Automobile, <sup>2, 3, 4</sup>UG Scholar/Automobile, Dr. Mahalingam college of Engineering and Technology Pollachi

Abstract: Our Project deals with integrating an object detection API with Salesforce, it is a popular customer relationship management (CRM) platform.

Object detection APIs can help automate tasks, extract data from images, and enhance the customer experience, which can lead to increased productivity, improved analysis.

The integration process involves choosing an object detection API, obtaining necessary credentials, determining how to use the API within Salesforce, connecting to the API using Salesforce APIs, implementing code to handle API response, and thoroughly testing the integration.

By Integrating object detection APIs into Salesforce, organizations can improve their ability to analyse and leverage image data, leading to better business outcomes and improve customer satisfaction.

Keywords: Tensor Flow, Salesforce Org, API Integration – Postman.

#### I. INTRODUCTION

Object detection is a computer vision technique that allows machines to identify and locate specific objects within an image or video.

It has numerous applications across various industries, including healthcare, manufacturing, retail, and more. Salesforce, a leading provider of customer relationship management (CRM) software, has integrated object detection capabilities into its platform, enabling businesses to leverage this technology to improve their customer experience and streamline their operations.

Salesforce's object detection capabilities are powered by its Einstein Vision technology, which uses deep learning algorithms to analyze images and identify specific objects within them.

This technology can be used to automatically tag and categorize images, as well as to identify patterns and trends within large datasets. With object detection in Salesforce, businesses can automate tasks such as product recognition, inventory management, and quality control.

This technology can also be used to improve customer engagement by enabling businesses to personalize their marketing campaigns based on customer preferences and behaviors.

Overall, object detection in Salesforce provides businesses with a powerful tool for improving efficiency, enhancing customer experience, and gaining valuable insights into their operations.

#### II. OBJECTIVE

An Object Detection Using Salesforce is to improve sales and marketing teams and identify and track customer needs. This information can be used to develop targeted marketing campaigns and personalized sales strategies.

#### III. LITERATURE REVIEW

- 1) "Object Detection and Recognition with Salesforce Einstein Vision" by Kiran Kumar.
- 2) "Salesforce Einstein Object Detection" by Anil Kumar.
- 3) "Object Detection in Salesforce using the Amazon Recognition Service" by Kishore Kumar.
- 4) "Salesforce Integration" by blogs.emorphis.
- 5) "A Review on Salesforce Integration" by Lavanya Yallanki

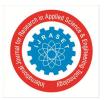

International Journal for Research in Applied Science & Engineering Technology (IJRASET) ISSN: 2321-9653; IC Value: 45.98; SJ Impact Factor: 7.538 Volume 11 Issue V May 2023- Available at www.ijraset.com

IV. EXISTING SYSTEM

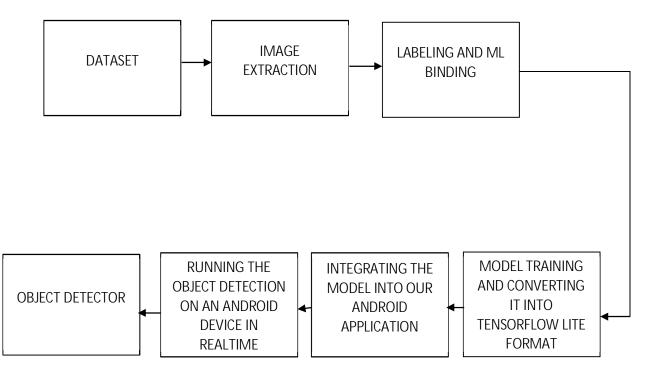

# V. PROPOSED SYSTEM

# **Object Detection Workflow**

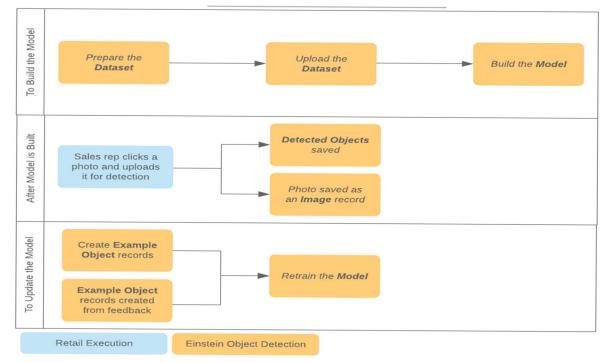

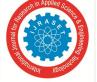

ISSN: 2321-9653; IC Value: 45.98; SJ Impact Factor: 7.538 Volume 11 Issue V May 2023- Available at www.ijraset.com

VI. **MODULES** Q. Search Salesforce \* 2 ? \$ # 9 .... Contacts v Opportunities v Quotes v Forecasts Files 🗸 Dashboards 🗸 Reports 🗸 Quotes ~ Sales Home Campaigns ~ Leads 🗸 Accounts ~ 109 ✓ Following Edit New Oucte Cione Project Ladybug - 40K . Accession Acces Close Date Probability (%) rturity Owne \$40,000.00 Monica Edwards £ Ohana, Inc. 8/18/2020 35% Show More Closed Mark Stage as Cor Details Contacts Products Quotes Marketing Close Plan Activity Chatter Einstein ity N Log a Call Email New Task New Event Project Ladybug - 40K 7/5/2020 Account Nar \$40,000.00 Ohana, Inc. Recap your call. ✓ Opportunity Information --- \* recast Category haven't heard more info yet, but we need to update the close date if this is atready in negotiation. Likely impacts forecast This is our first opportunity to establish a relationship with Best Case this customer that we can build on in the coming years. We are well-positioned to win, but we need to establish our forecasts. Mich 5 credentials and experience in the industry Next Stee Probability (%) Finalize contracts ić, pull received some additio Let's jump on a quick video o 35% ✓ Marketing Information 41 Lead Source Primary Campeign Source Marketing Event Industry Tradeshow 13 Call (0:32) > Quote Information > System Information 00 Home Object Manager Setup Q App Manager App Manager ✓ Apps App Manager Help for this Page 📀 New Connected App Didn't find what you're looking for? Save Cancel Try using Global Search. Basic Information = Required Informatio Connected App Name MyPostmanConnectedApp API Name MyPostmanConnectedApp Contact Email amit.salesforce21@gmail.com Contact Phone Logo Image URL Upload logo image or Choose one of our sample logos Icon URL Choose one of our sample logos Info LIRI Description API (Enable OAuth Settings) Enable OAuth Settings ~ Enable for Device Flow Callback URL® https://oauth.pstmn.io/v1/browser-callback Use digital signatures Selected OAuth Scopes Available OAuth Scopes Selected OAuth Scopes Access the identity URL service (id, profile, email, address, phone) Manage user data via APIs (api) Manage user data via Web browsers (web) Access Visualforce applications (visualforce) Access chatbot services (chatbot\_api) Access content resources (content) Add Perform requests at any time (refresh\_token, offline\_access) Access custom permissions (custom permissions) ► Access unique user identifiers (openid) • Full access (full) Fui access (tiii) Manage Customer Data Platform Identitly Resolution (cdp\_identityresolution Manage Customer Data Platform Ingestion API data (cdp\_ingest\_api) Manage Customer Data Platform profile data (cdp\_profile\_api) Manage Pardot services (pardot\_api) Require Secret for Web® Server Flow Require Secret for 
Refresh Token Flow Enable Client Credentials Flow Introspect All Tokens

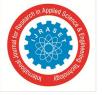

ISSN: 2321-9653; IC Value: 45.98; SJ Impact Factor: 7.538 Volume 11 Issue V May 2023- Available at www.ijraset.com

### VII. TEST SALESFORCE API USING POSTMAN

Postman is an API collaboration platform used for APIs. Postman is an application used for API testing. It is an HTTP client that tests HTTP requests, utilizing a graphical user interface, through which we obtain different types of responses that need to be subsequently validated.

- A. Steps
- *1)* Create a connected app for oauth.
- 2) Setup Postman
- *3)* Get Access in Postman
- 4) Setup Variable for Postman Project
- 5) Test API using Postman

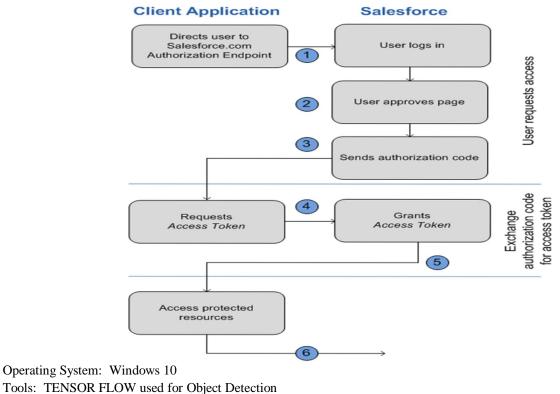

Tools: TENSOR FLOW used for Object Detection POSTMAN used for API Collaboration Platform SALESFORCE CRM

# IX. INTEGRATION

Salesforce Integration is the process of connecting Salesforce.com to other 3<sup>rd</sup> party external systems and applications like Facebook, LinkedIn, Gmail, Outlook and external websites. The Salesforce API is as vast as deep blue sea because it uses an API-first approach for building features on the Salesforce Platform. This approach provides the flexibility to mold the data in whatever format required.

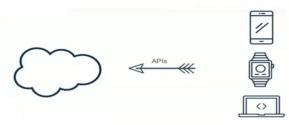

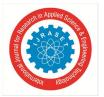

Types of Salesforce Integration:

- Real-Time Integration
- App Exchange
- Real-Time Mashups

## X. INTEGRTAION CLASSIFICATION

#### A. Inbound Integration

Dotnet, Java or PHP code to interact with Salesforce.

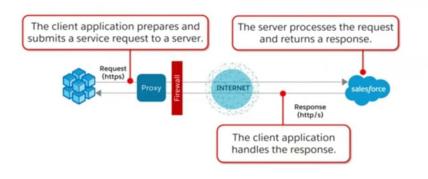

#### B. Outbound Integration

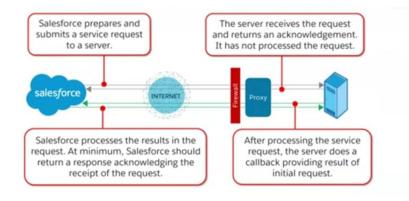

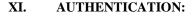

- A. User Authentication
- 1) Username / Password
- 2) Password never expires for API User
- *3)* Profile Based Restrictions
- 4) API only user
- 5) Limits on number of failed attempts
- a) Authorization Oauth 2.0
- b) Data Security
- c) Network Authentication
  - (i) Login Hours and IP ranges
  - (ii) Org-wide trusted IP ranges
  - (iii) Security Token for login via API
- *d)* Make sure the profile of the integration user meets the needs.

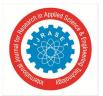

ISSN: 2321-9653; IC Value: 45.98; SJ Impact Factor: 7.538 Volume 11 Issue V May 2023- Available at www.ijraset.com

#### XII. CONCLUSION

Salesforce's object detection capabilities can be applied in various industries, such as retail, manufacturing, and healthcare, to improve operational efficiency, enhance customer experiences, and automate processes. Salesforce's object detection capabilities offer a powerful tool for businesses looking to harness the power of AI to improve their operations and gain a competitive advantage in the marketplace.

Overall, Salesforce API integration offers a powerful tool for businesses to connect Salesforce with other systems and streamline their operations. By leveraging Salesforce APIs, businesses can improve productivity, reduce manual work, and gain a competitive advantage in the marketplace.

#### REFERENCES

- [1] Salesforce's Einstein Vision <u>https://medium.com/analytics-vidhya/salesforce-vision-3c9c6b9cab31</u>
- [2] Image Recognition Salesforce AI Track Images on social media https://ceptes.com/image-recognition-salesforce-ai-track-images-on-social-media/
- [3] Connecting Image Recognition Technologies to the Salesforce Ecosystem with CT Vision. <u>https://customertimes.com/insights/connecting-image-recognition-technologies-to-the-salesforce-ecosystem-with-ct-vision/</u>
- [4] Test SALESFORCE API USING POSTMAN <u>https://www.apexhours.com/test-salesforce-rest-api-using-postman/</u>
- [5] For third-party object detection APIs, you can refer to the documentation and developer guides provided by the respective providers:

Amazon Recognition: https://aws.amazon.com/rekognition/

Google Cloud Vision: https://cloud.google.com/vision

Microsoft Azure Computer Vision:

https://azure.microsoft.com/en-us/services/cognitive-services/computer-vision/

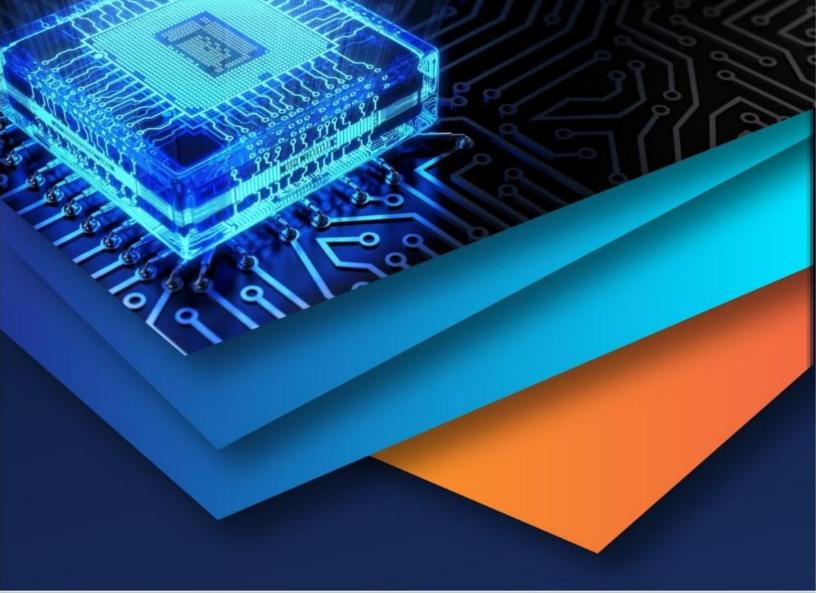

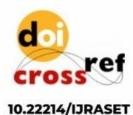

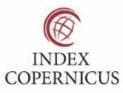

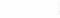

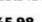

45.98

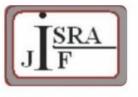

IMPACT FACTOR: 7.129

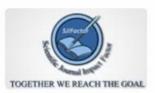

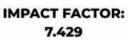

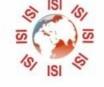

# INTERNATIONAL JOURNAL FOR RESEARCH

IN APPLIED SCIENCE & ENGINEERING TECHNOLOGY

Call : 08813907089 🕓 (24\*7 Support on Whatsapp)